### Mutua esclusione

- **Una variabile condizione non fornisce la mutua esclusione**.
- C'è bisogno di un mutex per poter sincronizzare l'accesso ai dati.

### Sincronizzazione

- Una variabile condition è sempre associata ad un mutex
	- un thread ottiene il mutex e testa il predicato
	- se il predicato è verificato allora il thread esegue le sue operazioni e rilascia il mutex
	- se il predicato non è verificato, in modo atomico
		- $\Rightarrow$  il mutex viene rilasciato (implicitamente)
		- $\Rightarrow$  il thread si blocca sulla variabile condition
	- un thread bloccato riacquisisce il mutex nel momento in cui viene svegliato da un altro thread

# Creazione condition

- Oggetti di sincronizzazione su cui un processo si può bloccare in attesa
	- associate ad una condizione logica arbitraria
	- Usati insieme ai mutex per implementare i Monitor
	- nuovo tipo pthread cond t
	- attributi variabili condizione di tipo pthread\_condattr\_t

## Inizializzazione statica

pthread cond t cond = PTHREAD COND INITIALIZER;

• Per il tipo di dato pthread cond t, è definita la macro di inizializzazione PTHREAD\_COND\_INITIALIZER

# Inizializzazione dinamica

int **pthread cond init** ( pthread cond t \*cond, pthread condattr t \*cond attr )

- § pthread\_cond\_t \*cond
	- puntatore ad un'istanza di condition che rappresenta la condizione di sincronizzazione
- pthread condattr t \*cond attr
	- punta a una struttura che contiene gli attributi della condizione
	- se NULL usa valori di default

### Distruzione variabili condition

int pthread cond destroy ( pthread cond t \*cond )

- Dealloca tutte le risorse allocate per gestire la variabile condizione specificata
- $\blacksquare$  Non devono esistere thread in attesa della condizione
- § pthread\_cond\_t \*cond
	- **•** puntatore ad un'istanza di condition da distruggere
- Valore di ritorno
	- $\bullet$  0 in caso di successo oppure un codice d'errore  $\neq 0$

## **Interfacce**

- Operazioni fondamentali:
	- § wait *(sospensione)*
	- § signal *( risveglio)*
	- § *broadcast (risveglia tutti)*

## Interfaccia wait

- $\blacksquare$  La wait serve per sincronizzarsi con una certa condizione all'interno di un blocco di dati condivisi e protetti da un mutex
- **E** La presenza del mutex fra i parametri garantisce che, al momento del bloccaggio, esso venga liberato, eliminando a monte possibili errori di programmazione che potrebbero condurre a condizioni di deadlock.
- Se la wait ritorna in modo regolare, è garantito che la mutua esclusione, sul semaforo mutex passatole, sia stata nuovamente acquisita.

#### wait

#### int **pthread cond wait** ( pthread cond t \*cond, pthread mutex t \*mutex )

- § pthread\_cond\_t \*cond
	- § puntatore ad un'istanza di condition che rappresenta la condizione di sincronizzazione
	- puntatore all'oggetto condizione su cui bloccarsi
- **•** pthread mutex t \*mutex
	- § l'indirizzo di un semaforo di mutua esclusione necessario alla corretta consistenza dei dati
- Valore di ritorno
	- $\Box$  0 in caso di successo

# Interfaccia signal

- La signal non si preoccupa di liberare la mutua esclusione, infatti, fra i suoi parametri non c'è il mutex
- **E** Il mutex deve essere rilasciato esplicitamente, altrimenti si potrebbe produrre una condizione di deadlock.
- Due varianti
	- § Standard: sblocca un solo thread bloccato
	- § Broadcast: sblocca tutti i thread bloccati

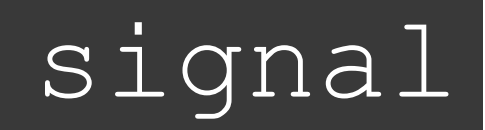

#### int pthread cond signal ( pthread cond t \*cond)

- Se esistono thread sospesi nella coda associata a  $\text{cond}$ , ne viene risvegliato uno (quale? Dipende dalla politica di scheduling).
- **Se non vi sono thread sospesi sulla condizione, la** signal **non ha effetto**.
- § pthread\_cond\_t \*cond
	- puntatore all'oggetto condizione
- Valore di ritorno
	- $\Box$  0 in caso di successo

#### broadcast

int pthread cond broadcast ( pthread cond t \*cond )

- Se esistono thread sospesi nella coda associata a cond, vengono svegliati tutti
	- altrimenti nessun effetto
- § pthread\_cond\_t \*cond
	- **•** puntatore all'oggetto condizione
- Valore di ritorno
	- $\Box$  0 in caso di successo

# Valutazione condizione

- **If thread svegliato deve rivalutare la condizione** 
	- l'altro thread potrebbe non aver testato la condizione
	- la condizione potrebbe essere cambiata nel frattempo
	- § possono verificarsi wakeup "spuri"

```
pthread mutex lock(&mutex);
while(!condition to hold)
    ptread cond wait(&cond, &mutex);
computation();
pthread mutex unlock(&mutex);
```
# while VS if

```
pthread mutex lock();
while(predicate==0){
      wait();
}
predicate--;
pthread cond signal();
pthread mutex unlock();
```

```
pthread mutex lock();
if(predicate==0){
      wait();
}
predicate--;
pthread cond signal();
pthread mutex unlock();
```
## Stato della coda

 $\overline{7}$  Non è prevista una funzione per verificare lo stato della coda associata a una condizione.

# Esempio di utilizzo (1 di 2)

- Risorsa che può essere usata contemporaneamente da MAX thread.
	- condition PIENO per la sospensione dei thread
	- $\blacksquare$  M mutex associato a pieno
	- N int numero di thread che stanno utilizzando la risorsa

```
#define MAX 100
/*variabili globali*/
int N_in=0 /*numero thread che stanno utilizzando la 
  risorsa*/
pthread_cond_t PIENO;
pthread_ mutex M;/*mutex associato alla cond. PIENO*/
```
# Esempio di utilizzo (2 di 2)

```
void codice_thread() {
      /*fase di entrata*/
      pthread mutex lock(&M);
      \bar{e}/* controlla la condizione di ingresso*/while (N in == MAX)
            pthread cond wait(&PIENO, &M);
      /*aggiorna lo stato della risorsa */
      N in ++;
      pthread mutex unlock(&M);
      <uso della risorsa>
      /*fase di uscita*/
      pthread_mutex_lock(&M);
      /*aggiorna lo stato della risorsa */
      N in --;
      pthread cond signal(&PIENO);
     \nupthread<sup>-mutex</sup> unlock(&M);
}
```
# Esempio  $4 \times 1 \text{ di } 4$

#include <stdio.h> #include <stdlib.h> #include <pthread.h>

```
/* mutex */
```
pthread mutex t condition mutex = PTHREAD MUTEX INITIALIZER;

```
/* condition variable*/
pthread cond t condition cond = PTHREAD COND INITIALIZER;
```
# Esempio  $4$   $(2 \text{ di } 4)$

```
void thread1 func(void *ptr) {
  printf("Avvio dell'esecuzione del %s.\n",(char *)ptr);
   sleep(2); /* pausa di 2 secondi */printf("Thread 1 in procinto di entrare nella sezione critica.\n");
  pthread mutex lock(&condition mutex);
```

```
printf("Thread 1 nella sezione critica.\n");
```

```
printf("Thread 1 si sospende sulla condition variable.\n");
pthread cond wait(&condition cond, &condition mutex);
```

```
printf("Thread 1 riprende l'esecuzione.\n");
```

```
printf("Thread 1 in procinto di uscire dalla sezione critica.\n");
pthread mutex unlock(&condition mutex);
```

```
printf("Thread 1 in procinto di terminare.\n");
pthread exit(&ret2);
```
Fabio Del Vigna - fabio.delvigna@for.unipi.it

# Esempio  $4 \left( 3 \text{ di } 4 \right)$

```
void thread2_func(void *ptr) {
   printf("Avvio dell'esecuzione del %s.\n",(char *)ptr);
   sleep(5); /* pausa di 5 secondi */
```

```
printf("Thread 2 in procinto di entrare nella sezione critica.\n");
pthread mutex lock(&condition mutex);
printf("Thread 2 nella sezione critica.\n");
```
printf("Thread 2 segnala l'evento della condition variable.\n"); pthread cond signal(&condition cond);

```
printf("Thread 2 in procinto di uscire dalla sezione critica.\n");
pthread mutex unlock(&condition mutex);
```

```
printf("Thread 2 in procinto di terminare.\n");
pthread exit(&ret2);
```
}

# Esempio  $4 \cdot (4 \text{ di } 4)$

```
main() {
  pthread t thread1, thread2;
   char *msg1="Thread 1";
   char *msg2="Thread 2";
   if(pthread create(&thread1,NULL,(void *)&thread1 func,(void *)msq1)!=0){
      perror("Errore nella creazione del primo thread.\n");
      ext(1);
   }
   if(pthread create(&thread2,NULL,(void *)&thread2 func,(void *)msg2)!=0){
      perror("Errore nella creazione del secondo thread.\n");
      ext(1);
   }
   pthread join(thread1, NULL);
  pthread join(thread2, NULL);
   ext(0);}
```
#### Esempio 5: incremento contatore (1 di 3)

```
void *inc_count(void *idp) {
  int j, i; double result=0.0; int *my id = idp;
  for (i=0; i < TCOUNT; i++) {
    pthread mutex lock(&count mutex);
    count++;
    if (count == COUNT LIMIT) { /* Check the value of count and signal */pthread cond signal(&count threshold cv);
      printf("inc count(): thread %d, count = %d Threshold reached.\n", *my id, count);
    }
    printf("inc count(): thread %d,count = %d, unlocking mutex\n", *my id, count);
    pthread mutex unlock(&count mutex);
    \frac{1}{x} Do some work so threads can alternate on mutex lock \frac{x}{x}for (j=0; j<1000; j++)result = result + (double) random();
  }
  pthread exit(NULL);
}
```
#### Esempio 5: incremento contatore (2 di 3)

```
void *watch count(void *idp) {
  int *my id = idp;
  printf("Starting watch count(): thread \delta d\n\cdot", *my id);
 pthread mutex lock(&count mutex); /*Lock mutex and wait for signal.
*/
  while (count<COUNT LIMIT) {
    pthread cond wait(&count threshold cv, &count mutex);
    printf("watch_count():thread %d Condition signal 
received.\n", *my_id);
    }
  pthread mutex unlock(&count mutex);
 pthread exit(NULL);
}
```
#### Esempio 5: incremento contatore (3 di 3)

```
int main (int argc, char *argv[]) {
  int i, res;
  pthread t threads[3];
  pthread attr t attr;
  \frac{1}{2} Initialize mutex and condition variable objects \frac{1}{2}pthread mutex init(&count mutex, NULL);
  pthread cond init (&count threshold cv, NULL);
  \prime* Create threads and wait for all threads to complete */
  …
  /* Clean up and exit */pthread attr destroy(&attr);
  pthread mutex destroy(&count mutex);
  pthread cond destroy(&count threshold cv);
  pthread_exit(NULL);
}
```
# Esempio 6 (1 di 6)

#include <stdio.h>

```
#include <stdlib.h>
```

```
#include <pthread.h>
```

```
#include <unistd.h>
```

```
#include <signal.h>
```

```
#include <sys/types.h>
```

```
/* Numero di cicli di lettura/scrittura che vengono fatti dai thread */
#define CICLI 1
/* Lunghezza del buffer */
#define LUN 20
/* Numero di cicli di attesa a vuoto di uno scrittore */
#define DELAY_WRITER 200000
/* Numero di cicli di attesa a vuoto di uno scrittore */
#define DELAY_READER 2000000
```
# Esempio 6 (2 di 6)

```
/* Memoria Condivisa fra i thread ... */
struct {
  /* Semaforo di mutua esclusione */
 pthread mutex t mutex;
  /* Variabile condition per il lettore */
 pthread cond t lettore;
  /* Variabile condition per gli scrittori */
 pthread cond t scrittori;
 /* Buffer */
  char scritta[LUN+1];
 /* Variabili per la gestione del buffer */
  int primo, ultimo, elementi;
  /* Numero di lettori e scrittori bloccati */
  int blockscri, blocklet;
} shared = {PTHREAD_MUTEX_INITIALIZER, 
            PTHREAD COND INITIALIZER, PTHREAD COND INITIALIZER};
```
# Esempio 6  $(3$  di 6)

```
int main(void){
 pthread t s1TID, s2TID, lTID;
  int res, i;
  /* Inizializzo la stringa scritta */
  for(i=0; i<LUN; i++) {
    shared.scritta[i] = 'x';
  }
  /* Ogni stringa C deve terminare con 0!!!!! */
  shared.scritta[LUN] = 0;
  shared.primo = shared.ultimo = shared.elementi = 0;
  shared.blocklet = shared.blockscri = 0;
  /* Setto il concurrency level a 3 cioè si comunica al sistema il numero di 
thread che si intende creare*/
 pthread setconcurrency(3);
\frac{1}{2} A questo punto posso creare i thread .... */
```
# Esempio 6  $(4$  di 6)

```
res = pthread create(&lTID, NULL, lettore, NULL);
if (res != 0) printf("Errore nella creazione del primo thread\n");
res = pthread create(&s1TID, NULL, scrittore1, NULL);
if (res != 0) {
  printf("Errore nella creazione del secondo thread\n");
  pthread kill(s1TID, SIGKILL);exit(-1);
}
res = pthread create(&s2TID, NULL, scrittore2, NULL);
if (res != 0) {
  printf("Errore nella creazione del terzo thread\n");
  pthread kill(lTID, SIGKILL);pthread kill(s1TID, SIGKILL);
  return -1;
}
/* Aspetto che i tre thread finiscano ... */
pthread join(s1TID, NULL);pthread join(s2TID, NULL);
pthread join(lTID, NULL);
printf("E' finito l'esperimento ....\n");
return (0);
```
}

# Esempio 6 (5 di 6)

```
void *scrittore1(void *in){
 int i, i, k;
 for (i=0; i < CLCLI; i++) {
   for(k=0; k<LUN; k++) {
      pthread mutex lock(&shared.mutex); /* acquisisco la mutua escl. */
      while (shared.elementi == LUN) {
                shared.blockscri++; /* Segnalo che mi sto bloccando */
                pthread cond wait(&shared.scrittori, &shared.mutex);
                shared.blockscri--; /* Segnalo che mi sto sbloccando */
      }
      /* Aggiungo un carattere e aggiorno i vari campi */
      shared.scritta[shared.ultimo] = -;
      shared.ultimo = (s \text{hared}.ultimo+1) % (LUN) ;
      shared.elementi++;
      if (shared.blocklet != 0)/*Controllo se devo sbloccare il lettore */pthread cond signal(&shared.lettore);
      pthread_mutex_unlock(&shared.mutex); /* Rilascio la mutua escl.*/
      for(j=0; j<DELAY_WRITER; j++); /* perdo tempo*/
    }
  }
  return NULL;
}
```
# Esempio 6 (6 di 6)

```
void *lettore(void *in){
 int i, k, j; char local[LUN+1]; local[LUN] = 0;
 for (i=0; i<2*CICLI; i++) {
   for (k=0; k<LUN; k++) {
     pthread mutex lock(&shared.mutex); /*acquisisco la mutua esclusione */
     while (shared.elementi == 0) {
                 shared.blocklet++; /* Segnalo che mi sto bloccando */
                 pthread cond wait(&shared.lettore, &shared.mutex);
                 shared.blocklet--; /* Segnalo che mi sono sbloccato */
      }
     /* Leggo un carattere e aggiorno i vari campi */
     local[k] = shared.scritta[shared.primo];shared.primo = (shared.printm0+1) % (LUN);
      shared.elementi--;
     if (shared.blockscri != 0) /* Controllo se devo sbloccare uno scrittore */pthread cond signal(&shared.scrittori);
     pthread mutex unlock(&shared.mutex); /* Rilascio la mutua esclusione */
     for(j=0; j<DELAY READER; j++);
    }
   printf("Stringa = s \ n", local);
  }
  return NULL;
}
```
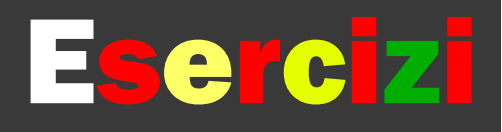

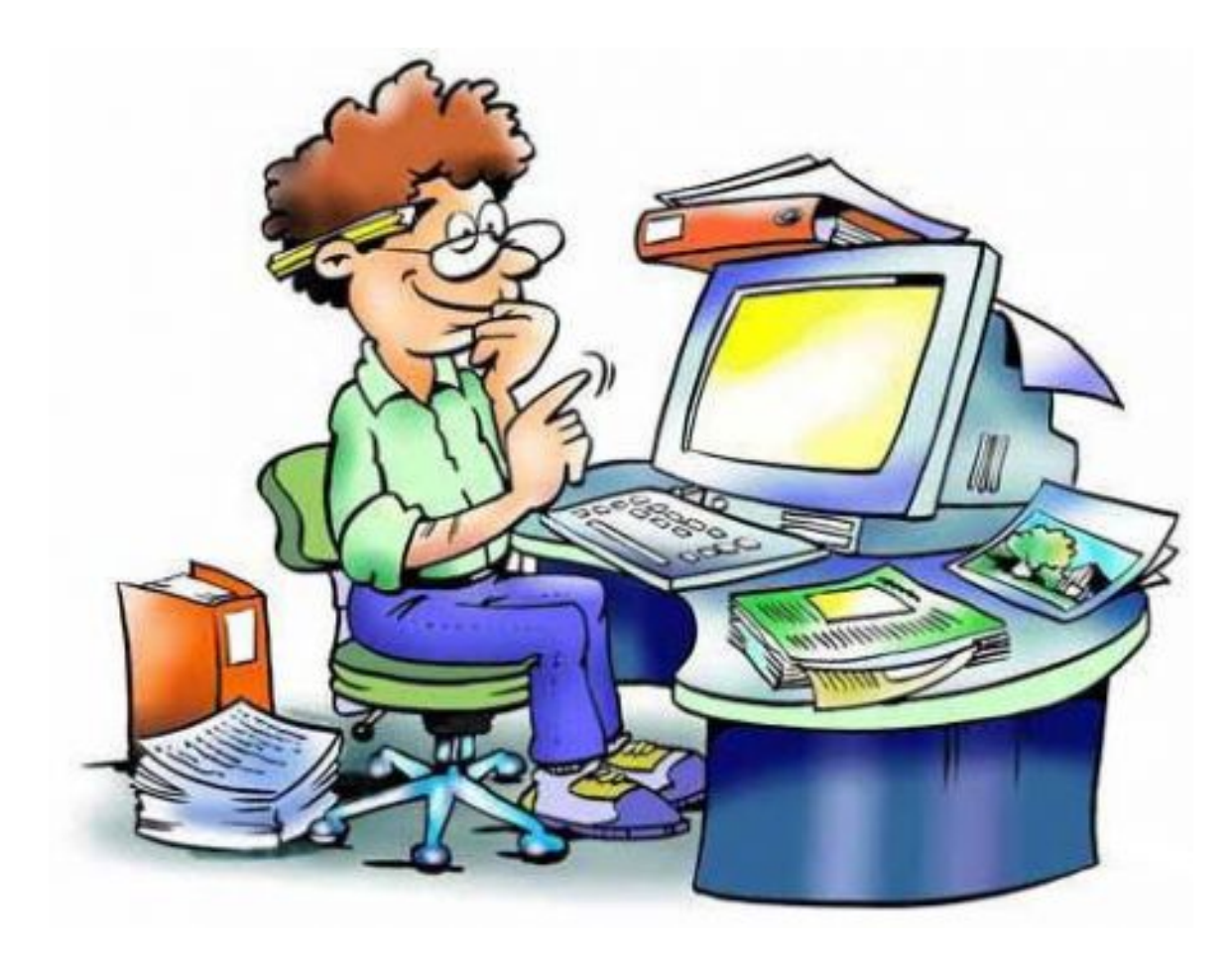

### Esercizio 1

- § pthreads-3a-mutex.c
	- **·** analizzare l'output
	- modificare in modo da ottenere un funzionamento corretto
- § pthreads-3b-mutex.c
	- soluzione dell'esercizio precedente (prossima volta)

#### pthreads-3a-mutex.c

```
#include <pthread.h>
#include <stdio.h>
#define NUM_THREADS 40
int shared = 0;
void *thread_main(void* arg){
          int i, k;
          for (i=0; i<1000000; i++) {
                     k =shared:
                     k = k+1:
                     shared = k:
          }
          printf("Hello world from thread %d (shared=%d)\n", (int)arg, shared);
          pthread_exit(arg);
}
int main (void) {
          int t, status;
          pthread t children[NUM_THREADS];
          for (t=\overline{0}; t\le NUM THREADS; t++){
                     pthread create(&children[t], NULL, thread main, (void*)t);
          }
          for (t=0; t<NUM_THREADS; t++) {
                     pthread join(children[t], (void**)&status);
          }
          return 0;
}
```
### Esercizio 2

- § pthreads-4a-barrier.c
	- $\blacksquare$  modificare in modo da ottenere la sincronizzazione desiderata
		- $\Rightarrow$  tutti i thread si bloccano alla barriera aspettando l'arrivo di tutti gli altri
		- $\Rightarrow$  tutti i thread proseguono l'esecuzione quando l'ultimo ha raggiunto la barriera
	- suggerimento: usare una variabile condition
- § pthreads-4b-barrier.c
	- soluzione dell'esercizio precedente (prossima volta)

#### pthreads-4a-barrier.c (1 di 2)

```
#include <pthread.h>
#include <stdlib.h>
#include <stdio.h>
#include <time.h>
#include <unistd.h>
#define NUM_THREADS 4
/* Some variables are needed here... */
int n threads; /* number of worker threads */
/* Complete the function body */void barrier()
{
}
void *parallel_elaboration(void * arg)
{
          int delay = rand() %6;
          int i = *(int*) arg;
          printf("[Thread \delta d] Waiting for \delta d secs...\n",i,delay);
          sleep(delay);
printf("[Thread %d] ...elaboration finished, waiting for the other threads...\n",1);
          barrier();
          printf("[Thread \deltad] ...ok!\n",i);
          pthread exit(NULL);
}
```
#### pthreads-4a-barrier.c (2 di 2)

```
int main(void)
{
         pthread t tids[NUM_THREADS];
         int params [NUM_THREADS];
         int i, rc;<br>n threads = NUM THREADS;
         \sqrt{*} Some initialization goes here... */
         srand ( time(NULL) );
         printf("[Main] Starting...\n");
         for (i=0; i<NUM THREADS; i++) {
                   printf("[Main] Creating thread d. \n\pi, i+1);
                   params[i] = i+1;rc =pthread create(&tids[i], NULL, parallel elaboration, (void*)&params[i]);
                   if (rc){
perror("[Main] ERROR from pthread_create()\n");
                              ext(-1);
                    }
         }
         printf("[Main] ...done!\n");
         pthread exit(NULL);
}
```